#### <<计算机应用基础实用教程>>

 $<<$   $>>$ 

- 13 ISBN 9787040344851
- 10 ISBN 7040344858

出版时间:2012-5

 $(2012-05)$ 

页数:405

PDF

更多资源请访问:http://www.tushu007.com

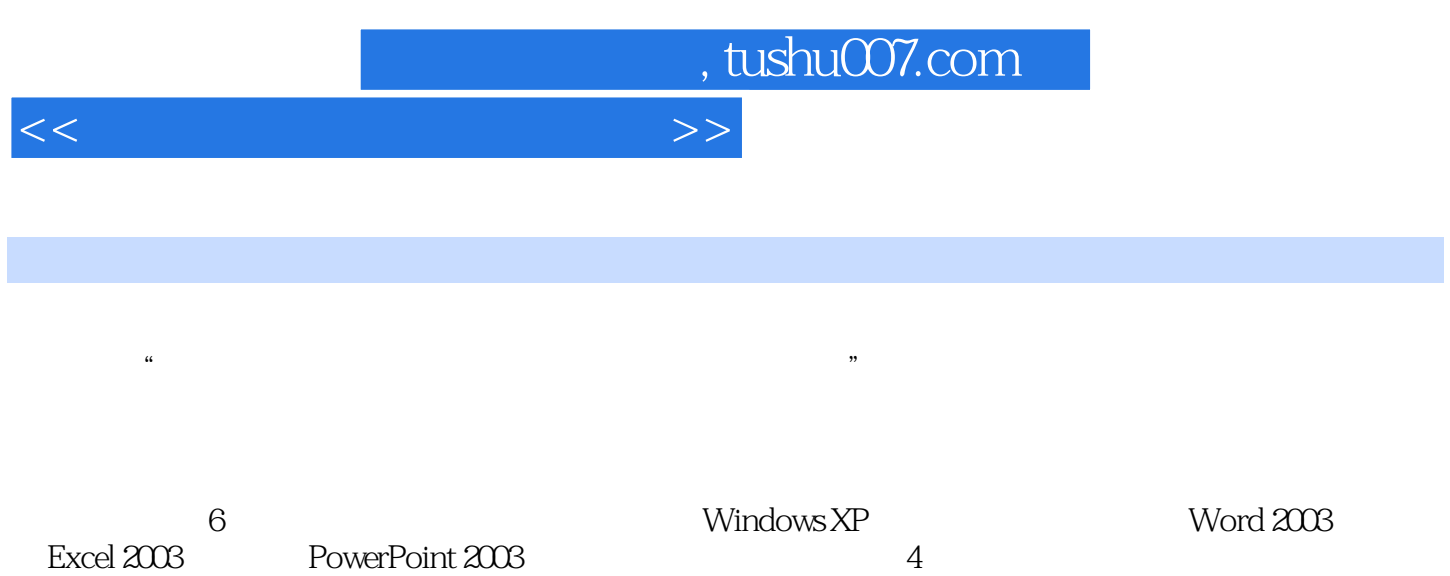

 $116$ 

 $\frac{1}{\sqrt{N}}$ 

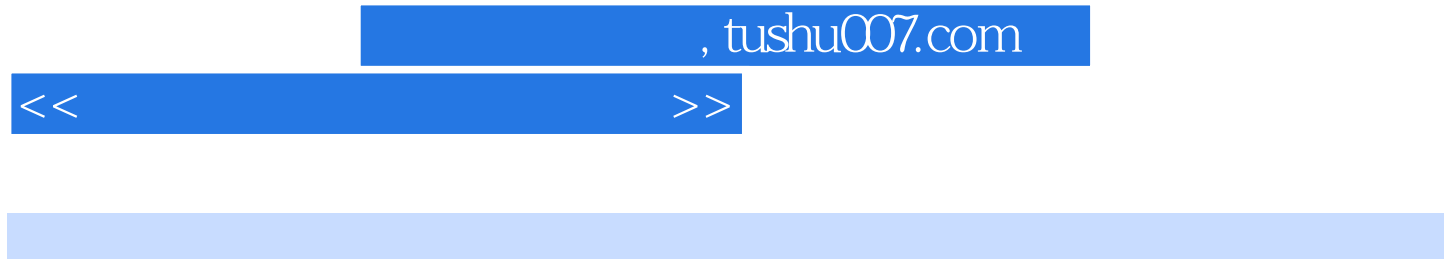

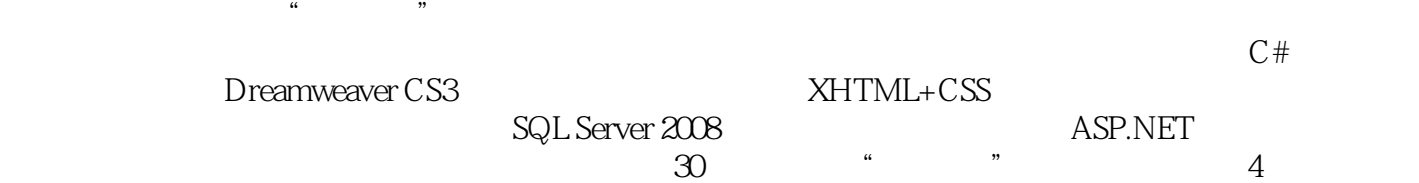

 $\alpha$ 

#### <<计算机应用基础实用教程>>

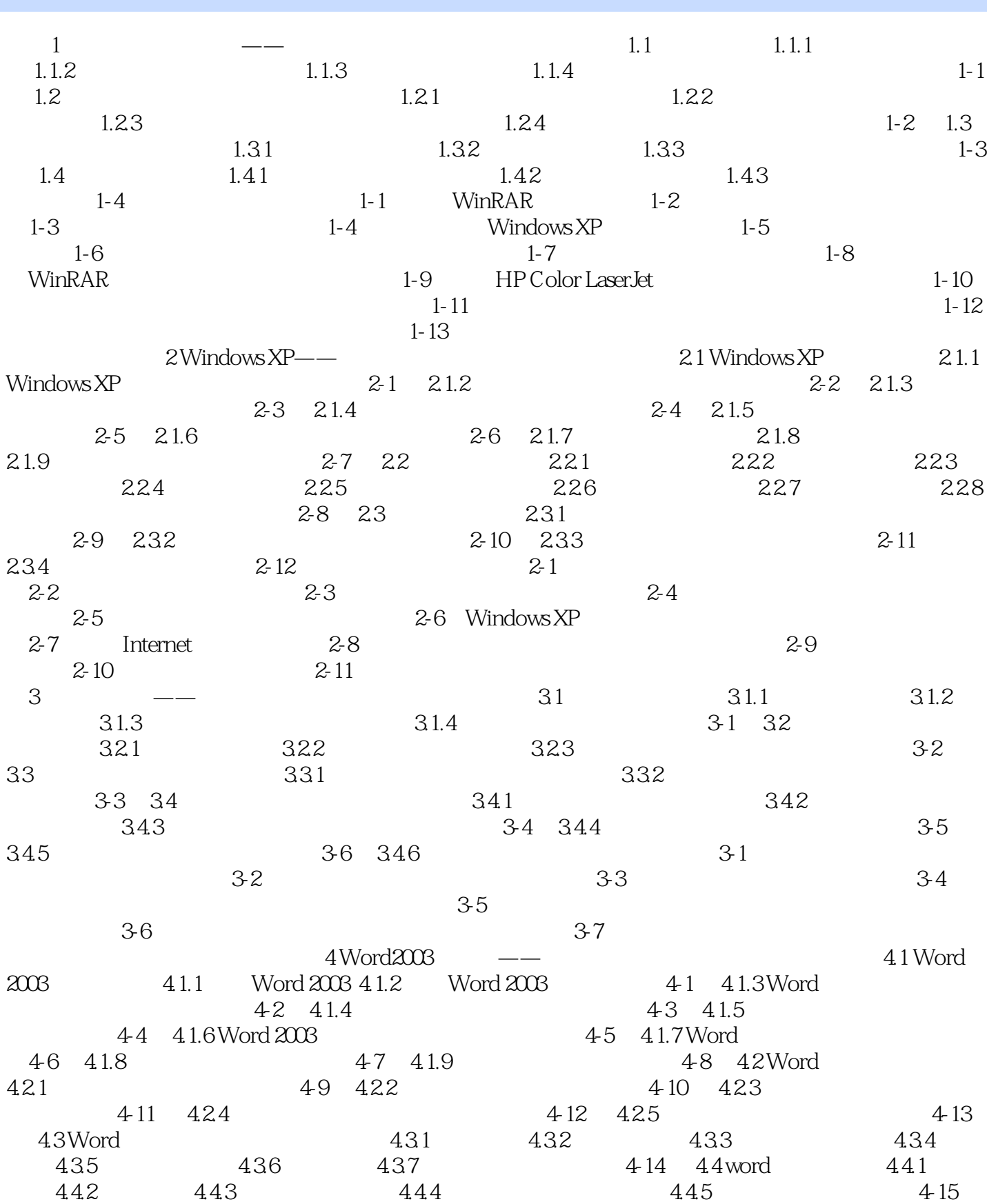

### <<计算机应用基础实用教程>>

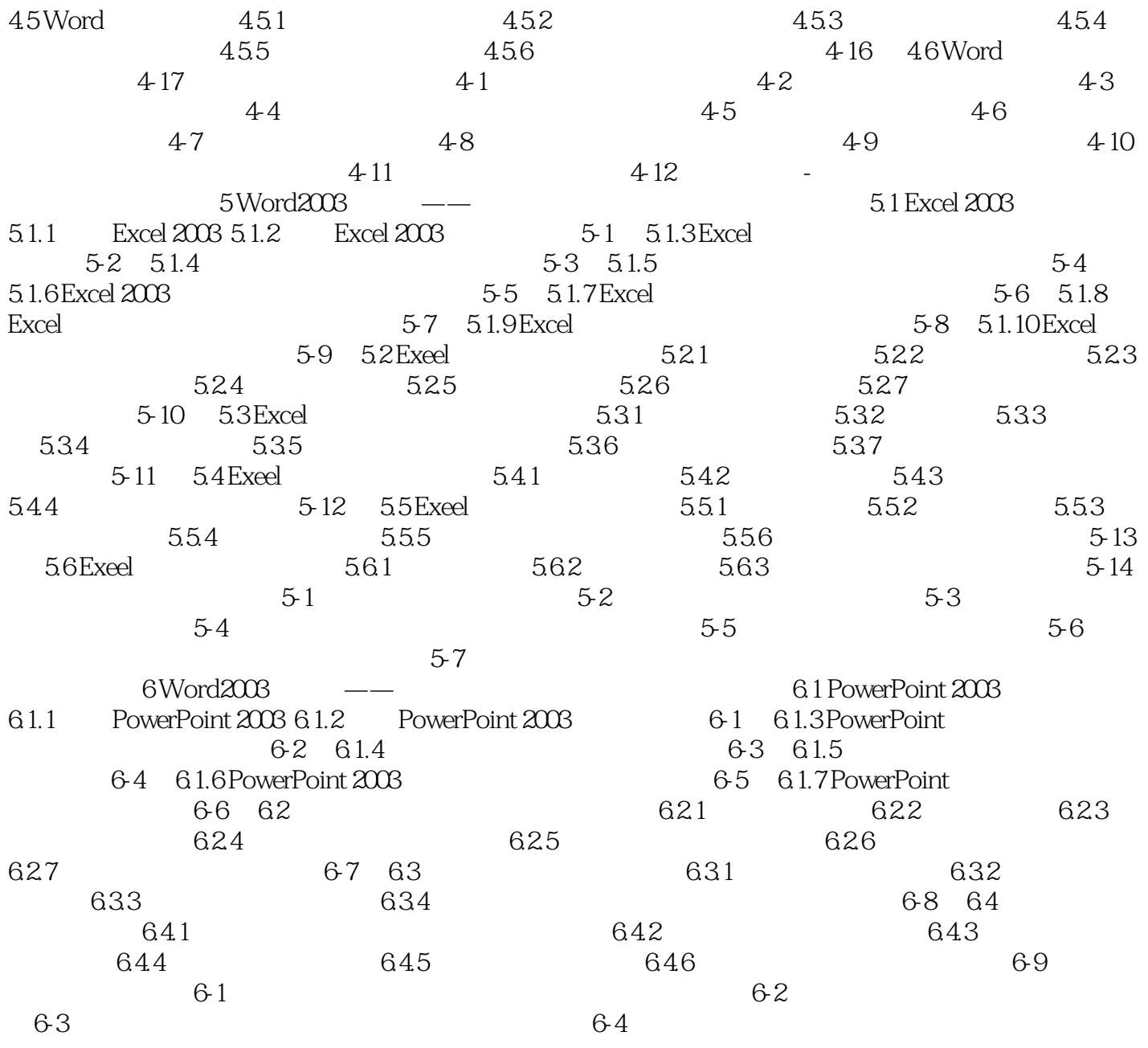

### <<计算机应用基础实用教程>>

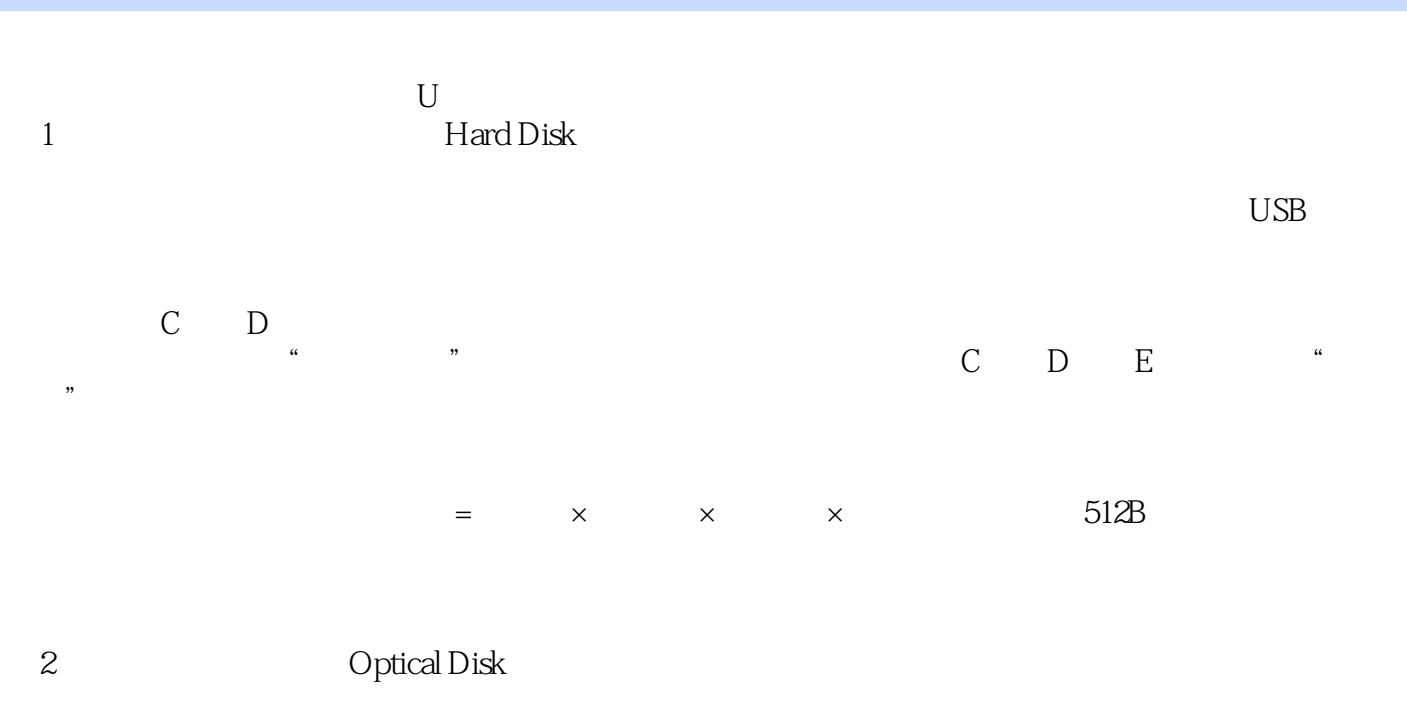

(3)U盘 U盘具有存储容量大、携带方便、存储速度快、不需要驱动器等特点,能通过USB接口和计

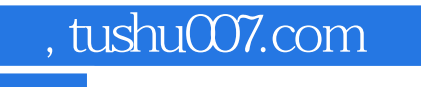

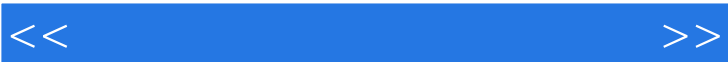

《全国高职高专教育规划教材:计算机应用基础实用教程》可作为高等职业院校、高等专科院校和中等  $\kappa$ 

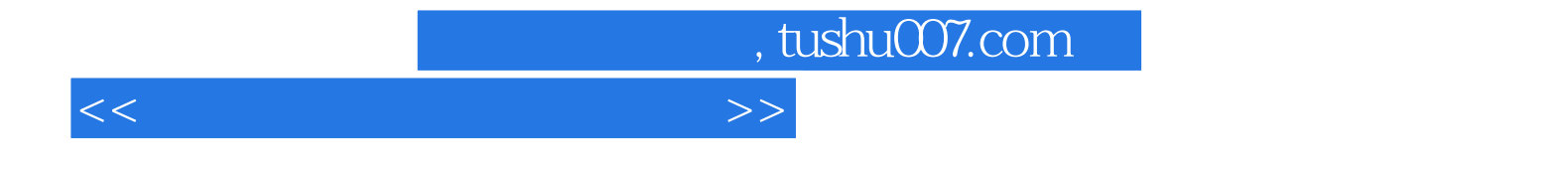

本站所提供下载的PDF图书仅提供预览和简介,请支持正版图书。

更多资源请访问:http://www.tushu007.com